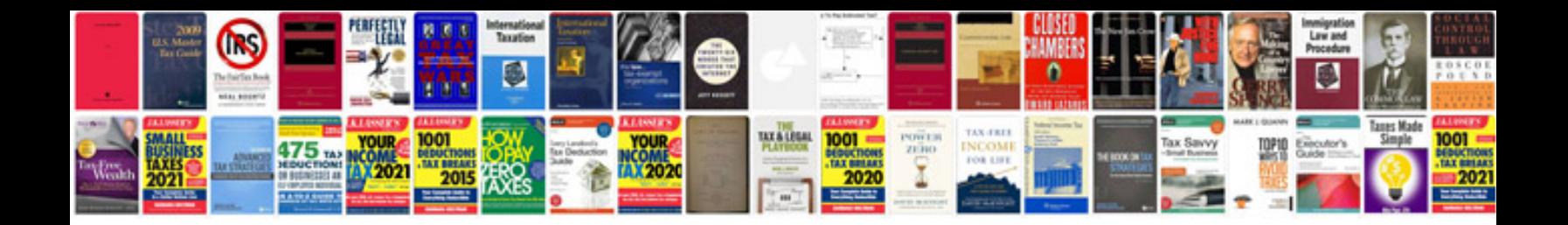

**Convert video to format**

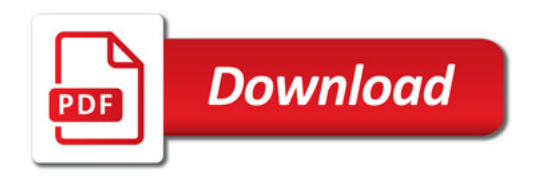

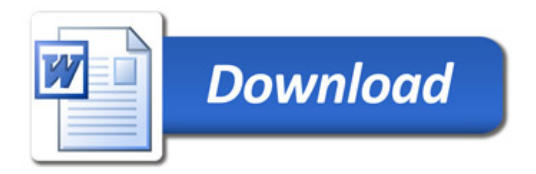